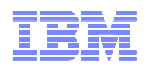

# z/OS Capacity Provisioning:Update for z/OS V1.12 and z/OS V1.13 Preview

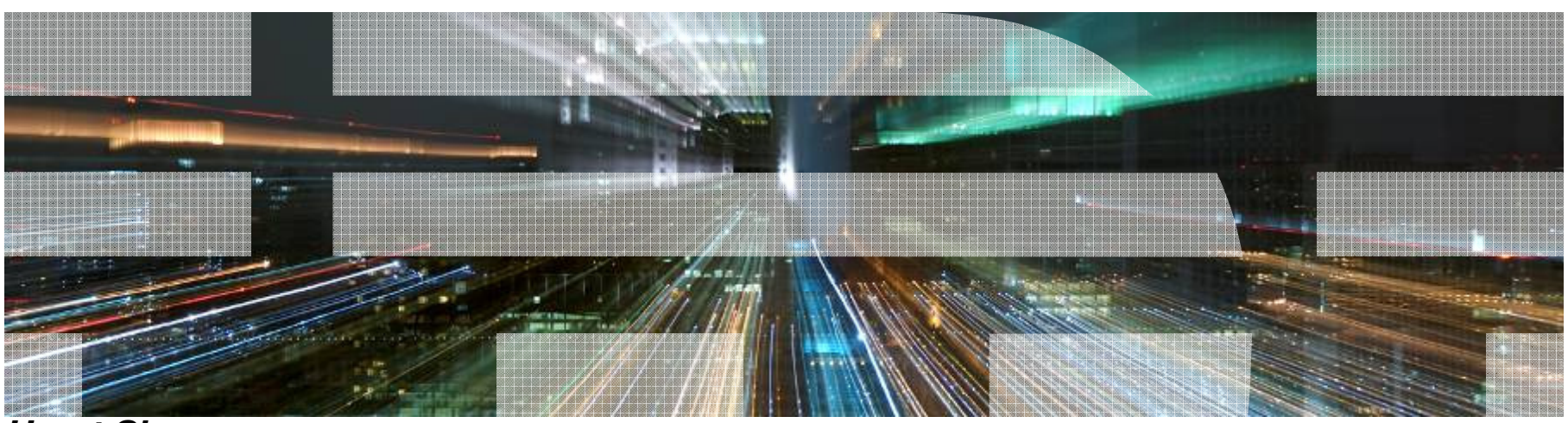

**Horst Sinram,** System z Capacity Management, **Email: sinram@de.ibm.com** 

For more information contact: IBMCPM@de.ibm.com

IBM Germany Research & Development

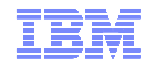

#### **Trademarks**

**The following are trademarks of the International Business Machines Corporation in the United States and/or other countries.**

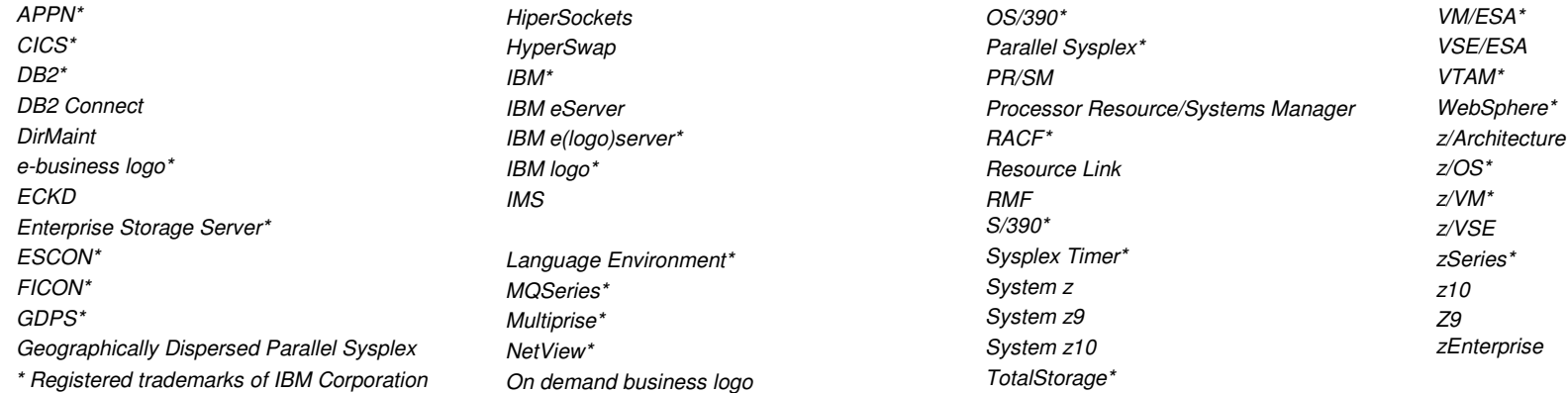

#### **The following are trademarks or registered trademarks of other companies.**

Java and all Java-related trademarks and logos are trademarks of Sun Microsystems, Inc., in the United States and other countries

Linux is a registered trademark of Linus Torvalds in the United States, other countries, or both.

UNIX is a registered trademark of The Open Group in the United States and other countries.

Microsoft, Windows and Windows XP are registered trademarks of Microsoft Corporation.

Red Hat, the Red Hat "Shadow Man" logo, and all Red Hat-based trademarks and logos are trademarks or registered trademarks of Red Hat, Inc., in the United States and other countries.

SET and Secure Electronic Transaction are trademarks owned by SET Secure Electronic Transaction LLC.

\* All other products may be trademarks or registered trademarks of their respective companies.

#### **Notes**:

Performance is in Internal Throughput Rate (ITR) ratio based on measurements and projections using standard IBM benchmarks in a controlled environment. The actual throughput that any user will experience will vary depending upon considerations such as the amount of multiprogramming in the user's job stream, the I/O configuration, the storage configuration, and the workload processed. Therefore, no assurance can be given that an individual user will achieve throughput improvements equivalent to the performance ratios stated here.

IBM hardware products are manufactured from new parts, or new and serviceable used parts. Regardless, our warranty terms apply.

All customer examples cited or described in this presentation are presented as illustrations of the manner in which some customers have used IBM products and the results they may have achieved. Actual environmental costs and performance characteristics will vary depending on individual customer configurations and conditions.

 This publication was produced in the United States. IBM may not offer the products, services or features discussed in this document in other countries, and the information may be subject to change without notice. Consult your local IBM business contact for information on the product or services available in your area.

All statements regarding IBM's future direction and intent are subject to change or withdrawal without notice, and represent goals and objectives only.

 Information about non-IBM products is obtained from the manufacturers of those products or their published announcements. IBM has not tested those products and cannot confirm the performance, compatibility, or anyother claims related to non-IBM products. Questions on the capabilities of non-IBM products should be addressed to the suppliers of those products.

Prices subject to change without notice. Contact your IBM representative or Business Partner for the most current pricing in your geography.

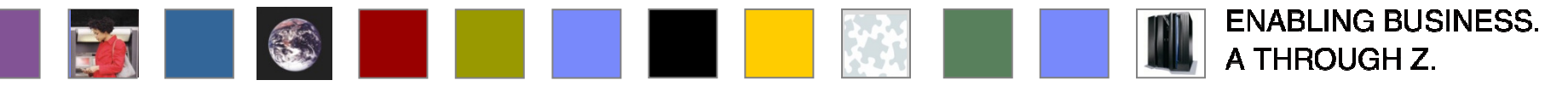

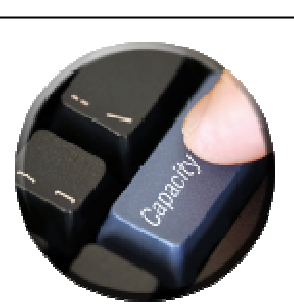

- Short Review of Capacity Provisioning
- **Capacity Provisioning to simplify management of temporary capacity** 
	- –Processing Modes
	- CPM Configuration
	- Reports, Logs, Audit Trails
	- Updates and future enhancements
	- Documentation
- **Implementation Steps**

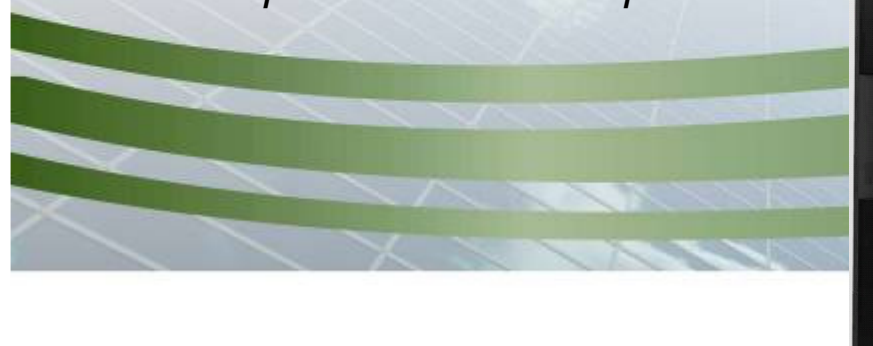

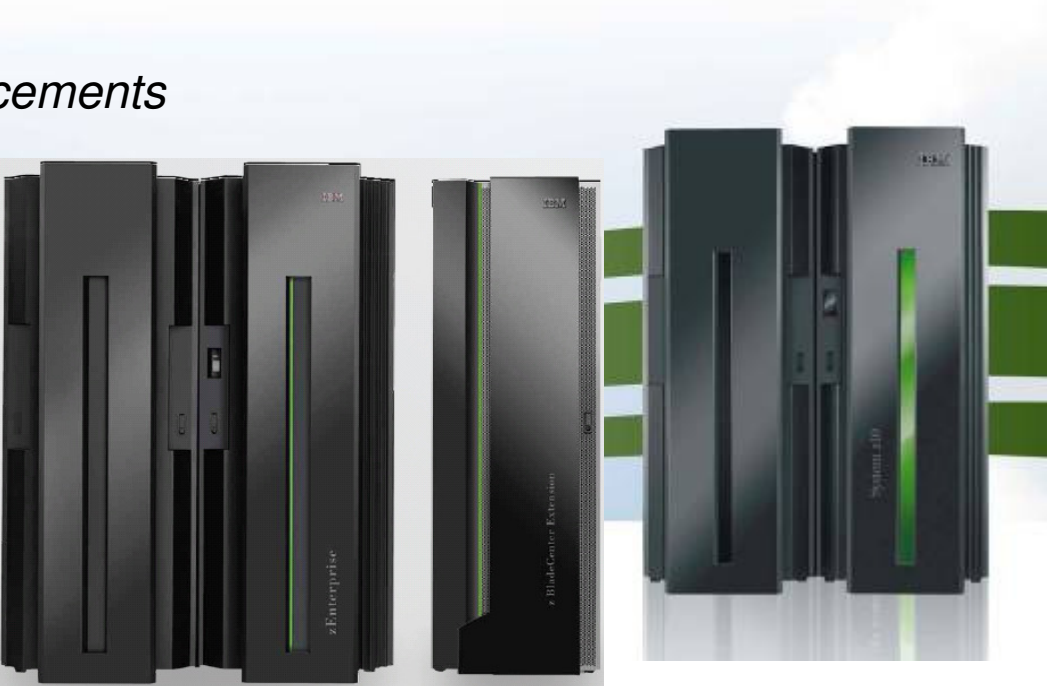

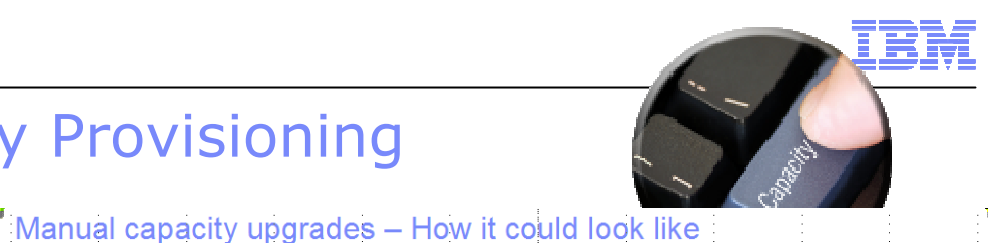

# Advantages of z/OS Capacity Provisioning

- Capacity Provisioning ensures that the business has the processing capacity it needs
- Capacity Provisioning allows managing processing capacity more reliably, more easily, and faster
	- z/OS base (BCP) component

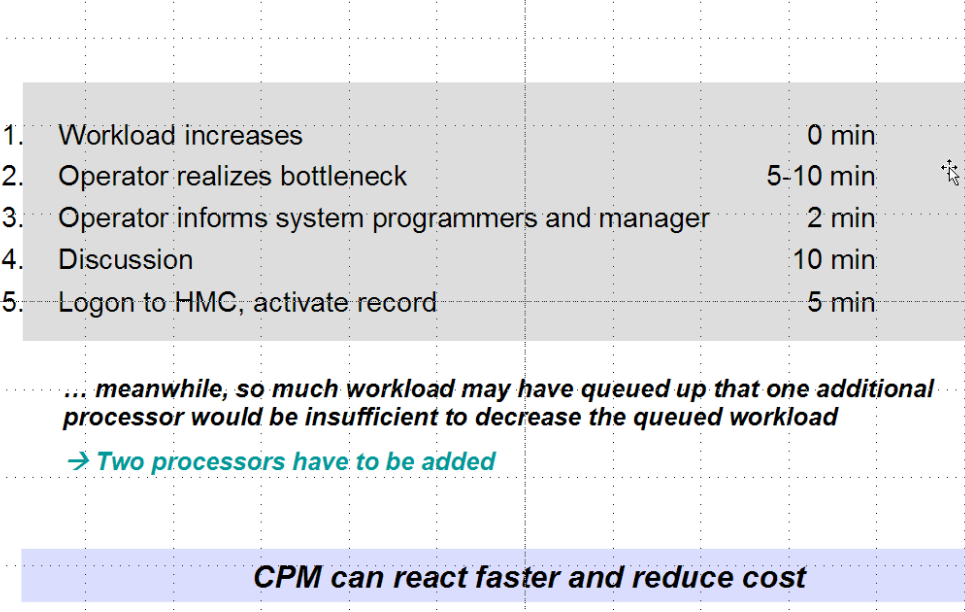

- Capacity Provisioning provides new, flexible and automated way to control activation of On/Off Capacity on Demand
	- From manual mode via analysis or confirmation mode to autonomic mode
- Capacity Provisioning Manager (CPM) helps to
	- manage central processor, zAAP and zIIP capacity running z/OS on IBM zEnterprise196 (z196) or IBM System z10
	- control static power save mode of IBM z196

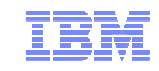

#### IBM z/OS Capacity Provisioning Basics

- **Contained in z/OS base component free of charge** 
	- Requires a monitoring component, such as z/OS RMF, or equivalent
	- Base element since z/OS V1.9

#### **Exploits on System z On/Off Capacity on Demand Feature**

- IBM zEnterprise 196 or System z10
- If On/Off CoD is not used CPM "analysis" mode may be used for monitoring and alerts

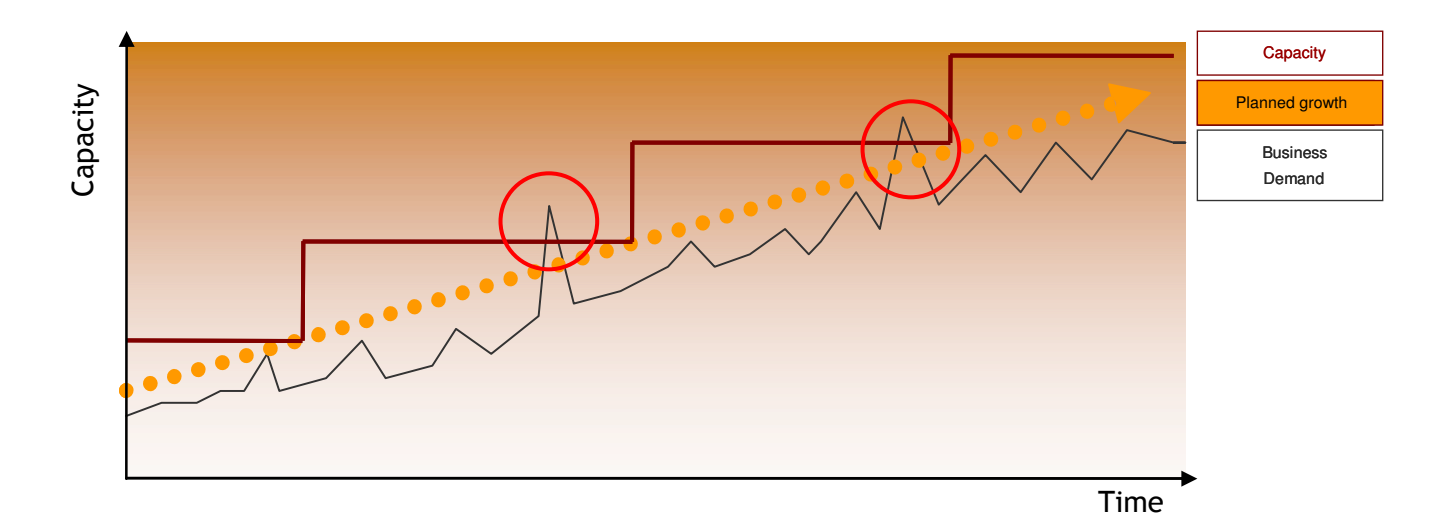

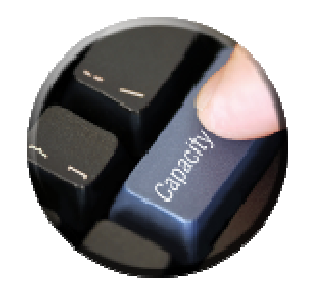

#### Capacity Provisioning Capabilities Overview

- **The Capacity Provisioning Manager (CPM) can control** temporary processor resources on IBM z196 or z10
	- Number of zAAPs or zIIPs
	- **General purpose capacity** 
		- Considers different capacity levels (i.e. effective processor speeds) for subcapacity processors (general purpose capacity)
	- Can advise on logical processors
	- Can control one or more IBM zEnterprise or System z10 servers
		- Including multiple Sysplexes
	- Provides commands to control z196 static power save mode

#### **CPM allows for different types of provisioning requests:**

- Manually at the z/OS console through Capacity Provisioning Manager commands
- Via user defined policy at specified schedules
- $\mathcal{L}_{\mathcal{A}}$ Via user defined policy by observing workload performance on z/OS

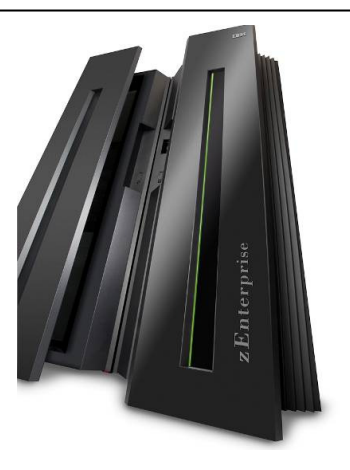

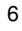

# Capacity Provisioning – Infrastructure in a Nutshell

- z/OS WLM manages workloads to goals and business importance
- WLM indicators available through monitoring component
	- E.g. z/OS Resource Measurement Facility (RMF)
	- One RMF gatherer per z/OS system
	- RMF Distributed Data Server (DDS) per Sysplex
- Capacity Provisioning Manager (CPM) retrieves critical metrics through CIM
- $\blacksquare$  CPM communicates to support elements or HMC, via BCPii (recommended) or SNMP.
- Capacity Provisioning Control Center is front end to administer Capacity Provisioning policies
	- Optionally z/OSMF can be used for
	- 7monitoring

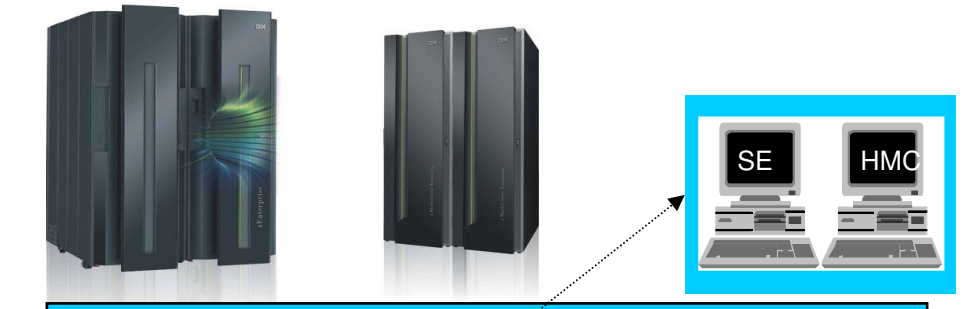

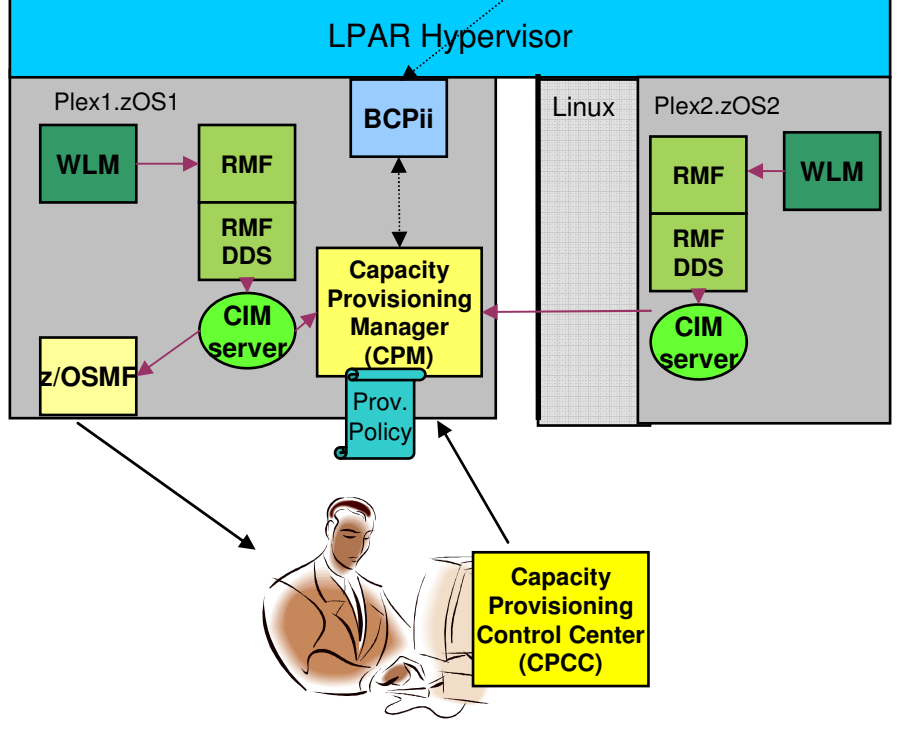

#### Agenda

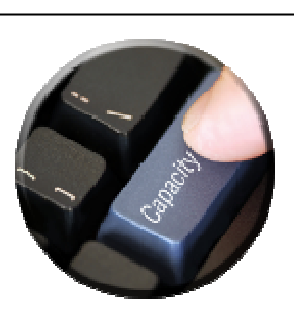

- Capacity Provisioning Overview
- Capacity Provisioning to simplify management of temporary capacity
	- –Processing Modes
	- CPM Configuration
	- Reports, Logs, Audit Trails
	- Updates and future enhancements
	- Documentation
- **Implementation Steps**

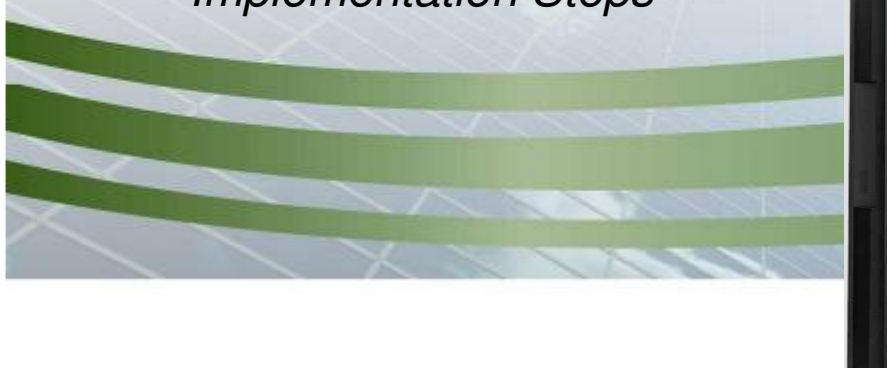

All statements regarding IBM's future direction and intent are subject to change or withdrawal without notice, and represent goals and objectives only.

## New Function Overview

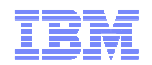

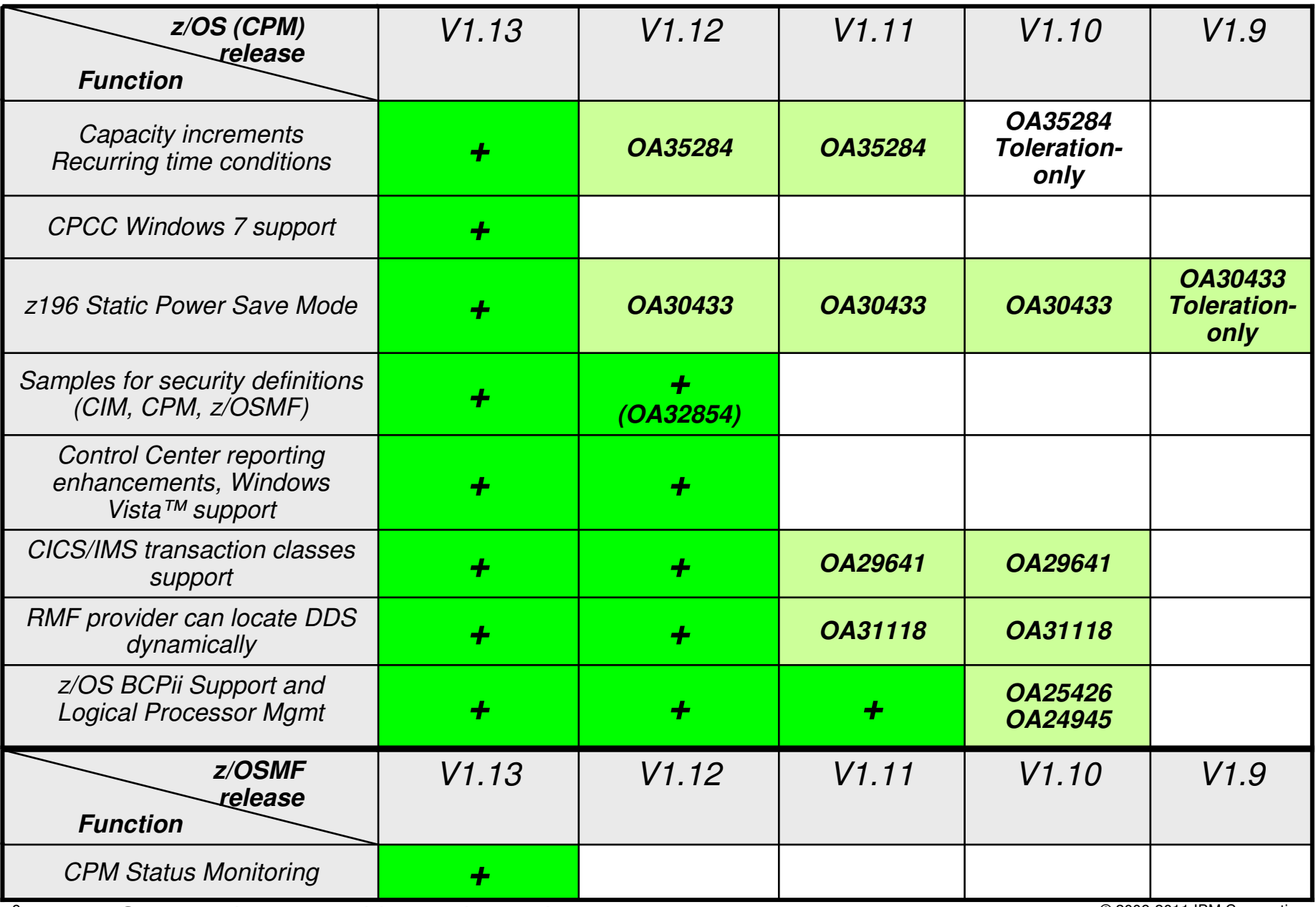

9 $\,^\circ$   $\,$   $\,$  +: Support integrated into release base  $\,$ 

All statements regarding IBM's future direction and intent are subject to change or withdrawal without notice, and represent goals and objectives only.

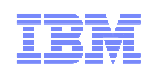

#### Capacity Provisioning Enhancements in z/OS V1.13

- Capacity Provisioning management enhancements
	- Provisioning increments allow for faster or more aggressive provisioning
	- Recurring time condition support allows to define recurring timewindows without resorting to ENABLE and DISABLE commands
	- Statement of Direction to withdraw support for the SNMP
		- z/OS BCPii is the recommend protocol
- Control Center Enhancements
	- Support the 32- and 64-bit versions of Microsoft Windows 7 Professional Edition
- **New with z/OSMF V1.13:**
	- Capacity Provisioning monitoring task

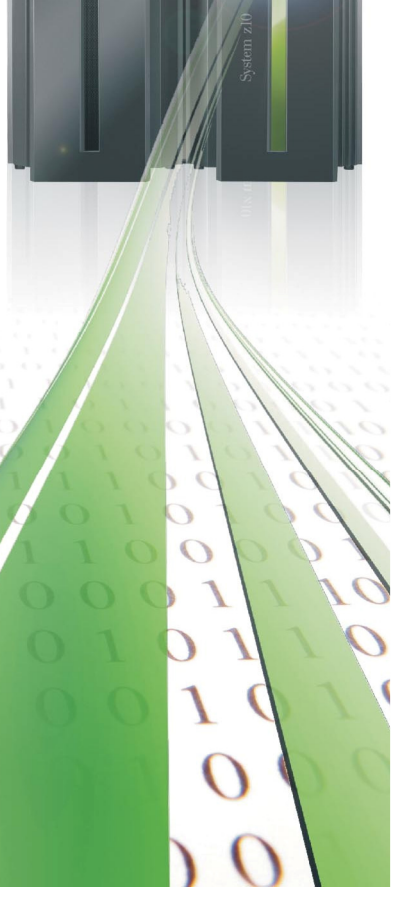

All statements regarding IBM's future direction and intent are subject to change or withdrawal without notice, and represent goals and objectives only.

#### z/OS V1.13: Primary and secondary capacity quantum

- Up to z/OS 1.12 CPM increases capacity in small increments
	- On full speed models adding one processor at a time
- Starting with z/OS 1.13 CPM plans to support primary and secondary activation quantum
	- Primary quantum added for first activation on a given CPC
	- Secondary added on subsequent activations
	- Defined on "Maximum Provisioning Scope" Panels.
		- Only general purpose capacity supports primary and secondary quantum at this time.
	- Plan to retrofit to z/OS V1.11, V1.12

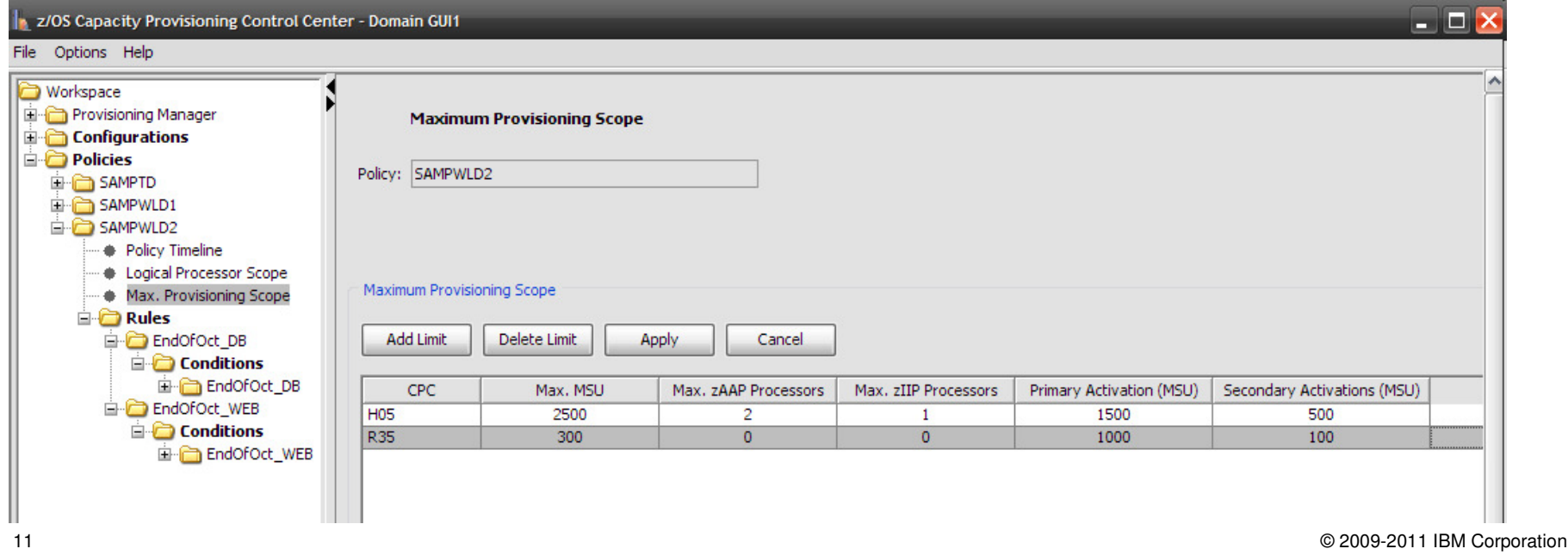

#### z/OS V1.13: Recurring time conditions

- Up to z/OS 1.12 the CPM policy only supports fixed time intervals– Defined by start date/time and end date/time
- Starting with z/OS 1.13 CPM plans to support (weekly) recurring time conditions
	- Defined by start date, end date, start time, end time
	- and day of week to which it applies
	- Plan to retrofit to z/OS V1.11, V1.12

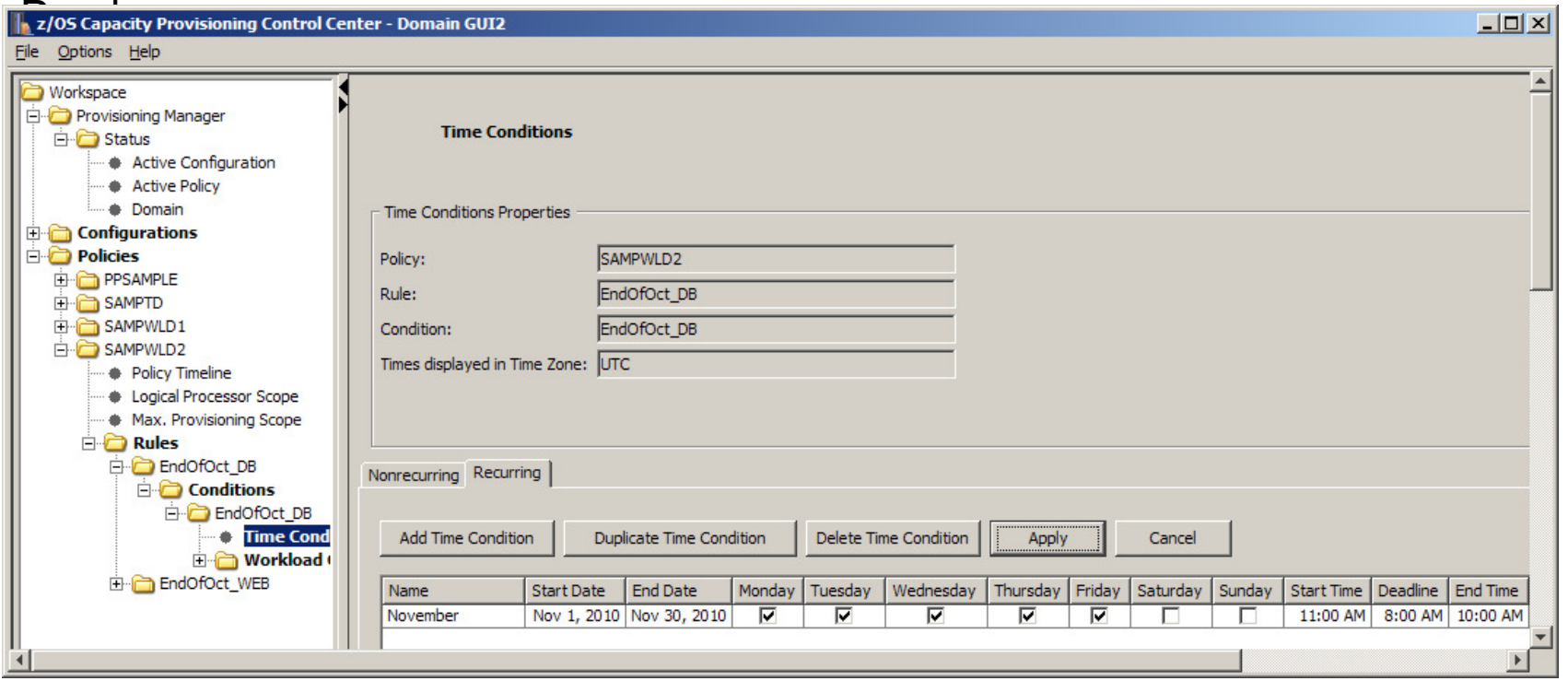

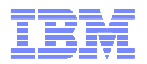

#### z/OSMF Status Monitoring User Interface (Sample)Welcome <sup>®</sup> Capacity Pro... <sup>®</sup> Provisioning Manager > Active Policy **Active Policy for Domain GUI2** This panel shows information about the active policy. All timestamps are shown in GMT. Active policy: REC Status: **ZEnabled** Actions • Table view: Tree Type Name **Current status** Details Filter Filter Filter Filter  $\bigcirc$   $\bigcirc$  Policy **REC** Enabled **E** Logical processor scope  $\circ$ SYS.WLM Processor limit CP limit: Max. possible; zAAP limit: Max. possible; zllP limit: Max. possible; Action: Local message  $\circ$  $\Box$  Max. provisioning scope  $\circ$ Processor limit **WLM** MSU limit: 5: zAAP limit: 0: zIIP limit: 0  $\circ$  $E$  Rule REC#1 Enabled Default status: Enabled  $\overline{O}$ Provisioning scope  $\overline{\circ}$ **Processor limit WLM** MSU limit: 1; zAAP limit: 0; zllP limit: 0  $\circ$ REC#1 Enabled Default status: Enabled Condition  $\overline{\circ}$ Recurring time condition F#1 Pending Start: Aug 30, 2010; End: Dec 30, 2010; Days: oXXXXXX  $\overline{O}$ Recurring time condition #1 Active and enabled Start: Oct 31, 2010; End: Dec 30, 2010; Days: oXXXXXX  $\overline{\circ}$ Recurring time condition  $G#1$ Inactive Start: Aug 30, 2010; End: Oct 30, 2010; Days: oXXXXXX  $\circ$ **E** Rule **REC** Enabled Default status: Enabled  $\circ$ Provisioning scope  $\overline{O}$ Processor limit **WLM** MSU limit: 5; zAAP limit: 0; zllP limit: 0  $\overline{O}$  $\Box$  Condition **REC** Enabled Default status: Enabled  $\overline{\circ}$ Start: Sep 15, 2010 2:53:00 PM; End: Nov 15, 2010 3:53:00 PM Time condition **REC** Inactive  $\overline{\circ}$ Recurring time condition F Observing and enabled Start: Aug 30, 2010; End: Dec 30, 2010; Days: oXXXXXX  $\overline{\circ}$ Recurring time condition h. Active and enabled Start: Oct 31, 2010; End: Dec 30, 2010; Days: oXXXXXX  $\circ$  $\mathbf{G}$ Start: Aug 30, 2010; End: Oct 30, 2010; Days: oXXXXXX Recurring time condition Inactive  $\circ$ **REC** Workload condition System: SYS; Sysplex: PLEX  $\circ$ · Importance filter  $\circ$ Included service class All in service definitio Service class: All in service definition; Period: 1  $\overline{O}$ Excluded service class All in service definitio Service class: All in service definition: Period: 1

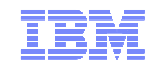

#### Statement of Direction

- **•** z/OS V1.13 is planned to be the last release to provide the z/OS Capacity Provisioning support that utilizes the System z API for communication with the Support Element (SE) or Hardware Management Console (HMC). This protocol is based on IP network connection using SNMP.
- IBM recommends configuring the Capacity Provisioning Manager for communication via the z/OS BCP Internal Interface (BCPii) protocol.
- The SE and HMC support for the System z API remains, and is not affected by this withdrawal of support.

#### Capacity Provisioning Enhancements in z/OS V1.12

- **EXA** Capacity Provisioning management enhancements
	- CICS and IMS transaction service class may triggerprovisioning actions
	- Option for "rolling PI" management for provisioning durations
		- Better management if PIs fluctuate
	- More reliable hardware control by exploiting z10 and z196 command correlation capability
	- Simplified setup via sample security definitions in SYS1.SAMPLIB
	- Commands to control z196 static power save mode
- *Control Center Enhancements* 
	- New install process
		- Multiple releases can be installed in parallel
		- Support for Windows Vista ™
	- Additional reports available in UI
		- Domain, Configuration and active policy

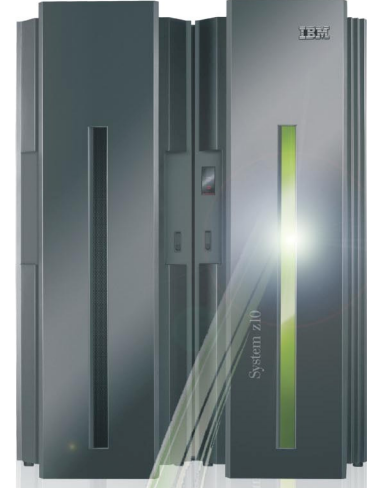

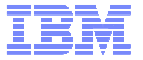

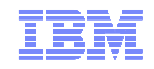

#### Moving average PI management

- "Exponentially weighted moving average PI" management for provisioning durations
	- •May result in more reactive management if PIs fluctuate
	- •Is defined in the PARM member
- $\textcolor{red}{\bullet}$  SystemObservation.MovingAveragePiweight determines weight of historic  $\textsf{PI}$ 
	- Value >0 activates average PI management
- "SystemObservation. MovingAveragePiCapping is the maximum PI value used to compute new rolling PI
	- Prevents that extremely high PIs distort average PIs too much
	- Default is 5.5

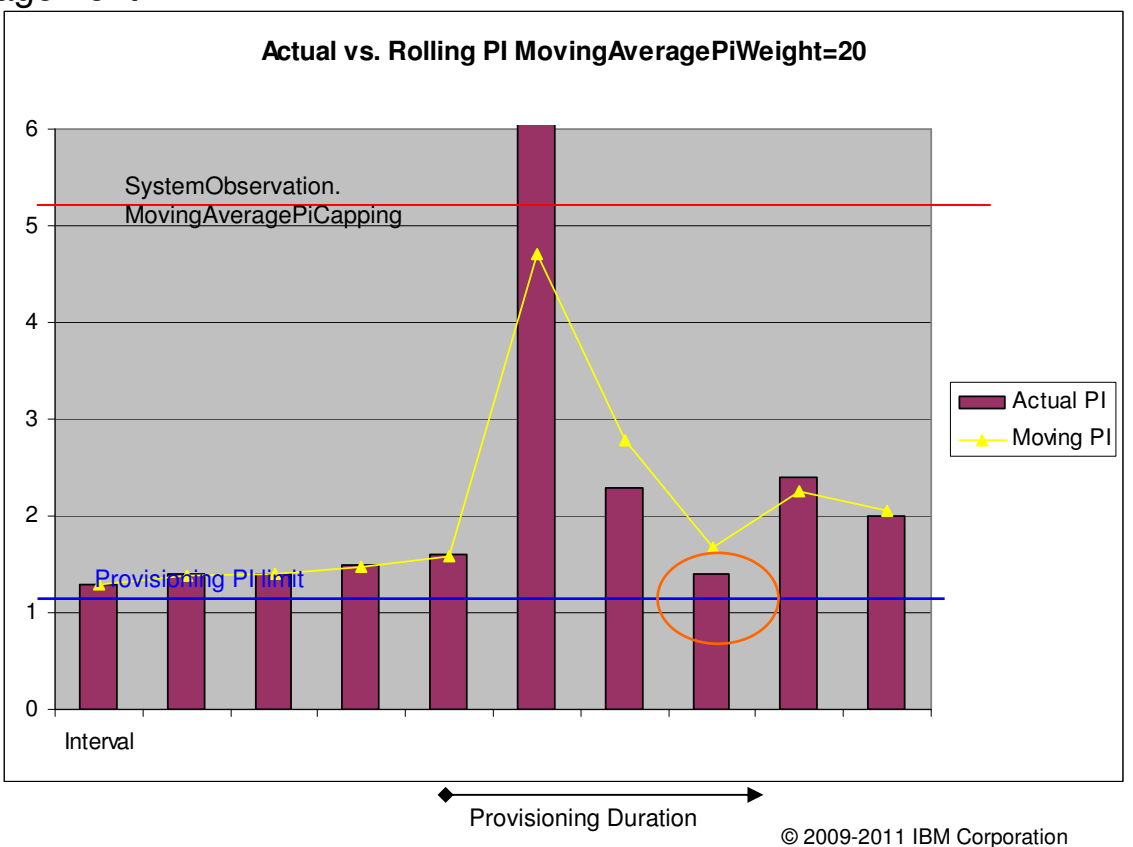

Support of zEnterprise 196 – Static Power Save Mode

Commands to disable or enable static power save mode:

**Syntax** 

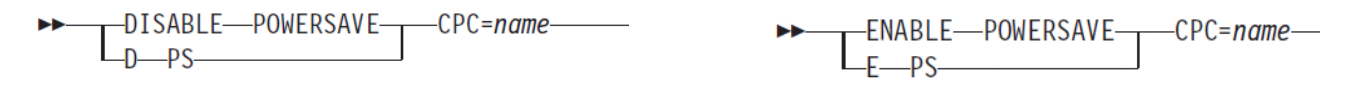

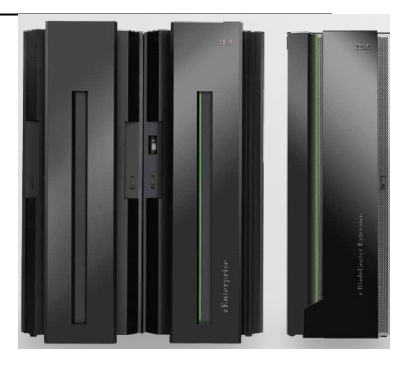

**Existing reports are extended to report on power-save capability, and whether power-save** mode can currently be enabled

CPC R35 with record \* is enabled (default enabled) CPC is matched with serial 000020089F25 since 07/23/2010 13:32:13 Hardware is of type 2817 with model M49 Current model is 722 with 2119 MSU, 1 zAAPs, and 1 zIIPs No usable 00CoD record available Power save mode is enabled

- If power-save mode cannot be re-enabled in current period: "Power save mode is disabled and not allowed"
- For CPCs supporting static power save mode the Provisioning Manager will not consider adding capacity based on the active policy while in power save mode
	-
	- Already activated temporary capacity may be deactivated<br>– ACTIVATE RESOURCE and DEACTIVATE RESOURCE commands are not affected by power save mode.
- Requires Automate version of the zEnterprise Unified Resource Management (zManager) suite
	- CPC Power Saving setting must be "Custom"
	- Aleo see "Controlling IRM zEnterprise 196 St Manager (CPM)" at http://www.ibm.com/support/techdocs/atsmastr.nsf/WebIndex/WP101869

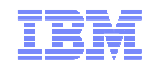

# Sample CPCC Status Report in z/OS V1.12

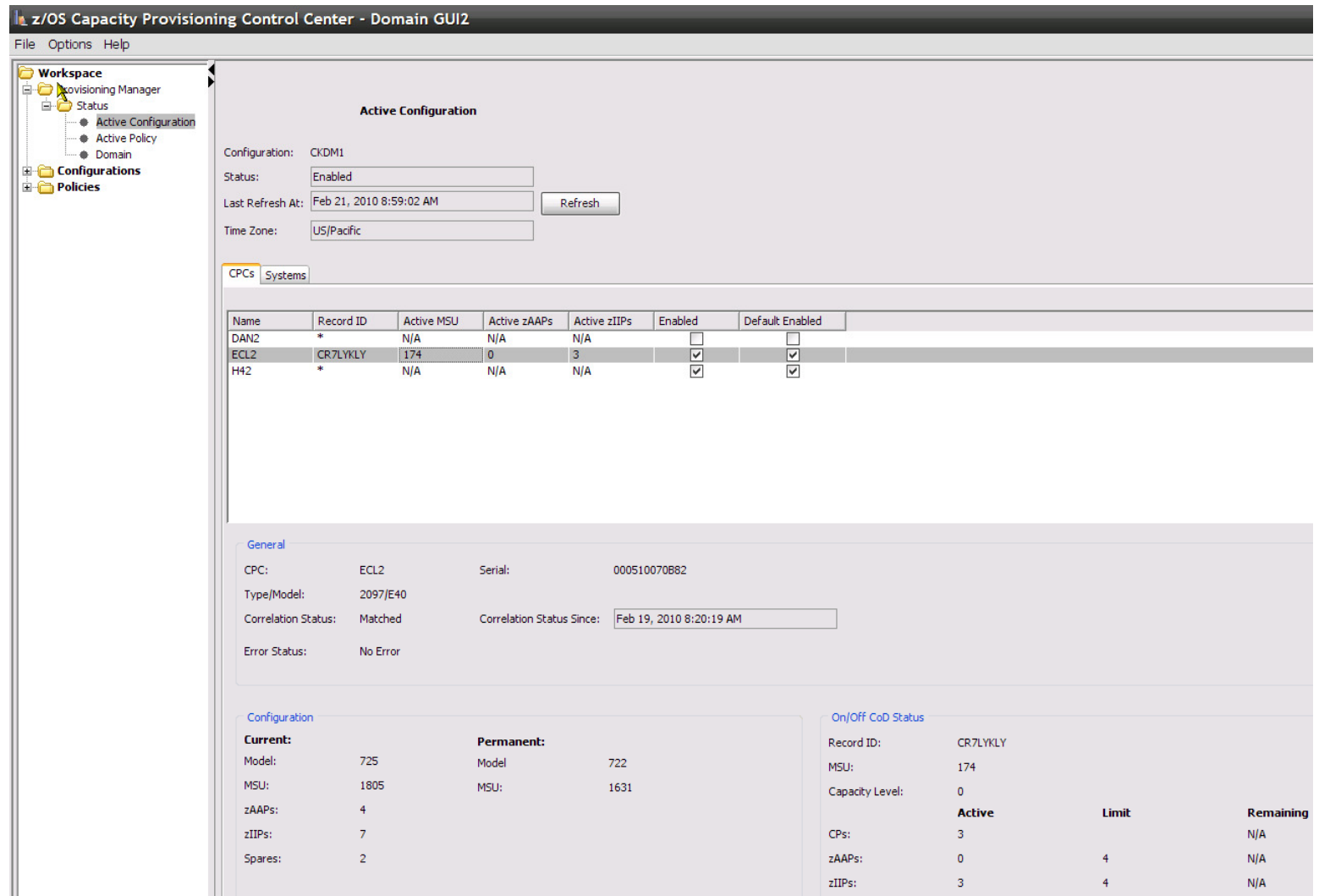

### Sample AutoReplies provided in z/OS V1.12

- IBM-Supplied SYS1.PARMLIB(AUTOR00) specifies default auto-replies for messages CPO4205I and CPO4206I
	- These are issued when CPM-initiated capacity changes were not detected within the specified timeframe
	- Default reply says to continue managing from current capacity setting

```
SYS1. PARMI IB (AUTOR00)
                                                       Line 00000342 Co
 BROWSE
 Command ==Scroll.
/* CP04205I CPC name: Enter '1' to keep waiting for pending
                                                                      *1activation or '2' to accept current capacity setting
1**11 - x*1/* Rule: 3*11**1Msgid(CP04205I) Delay(60S) Reply(2)/* CP04206I CPC name: Enter '1' to keep waiting for pending
                                                                      *1deactivation or '2' to accept current capacity setting
1**11**1\mathbf k/* Rule: 3
                                                                      *11**1Mspid(CP04206I) Delay(60S) Reply(2)
```
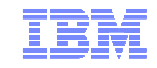

#### Security setup samples for multiple components

- Security setup especially for the CIM component can be difficult because the description needs to allow for many permutations of possible configuration options.
- For most installations those different options are unneeded complexity:
	- A "fast-path" configuration best on recommended options can accelerate the setup
- With z/OS V1.12 the CIM and Capacity Provisioning components provide consistent samples in SYS1.SAMPLIB
	- CFZSEC for CIM (to be run first)
	- CPOSEC1,2 for Capacity Provisioning
	- Also z/OSMF security definitions are compatible
- Samples provide customizable job streams with RACF definitions
- $\blacksquare$  It is required to
	- $\textcolor{red}{\bullet}$  Review samples for compatibility with your environment
	- Complete with information for which no meaningful default exists

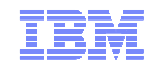

#### Capacity Provisioning Enhancements in z/OS V1.10+ and V1.11

- Additional z/OS V1.10 enhancements became available 6/2009
	- Capacity Provisioning exploitation of BCPii
		- Alternative option to configure SE/HMC communication
		- No need for IP connection to HMC and firewall settings
		- Access to resources can be granted via z/OS security definitions
	- Logical processor management
	- Enablement via APARs
		- OA24945 CPM
		- OA25426 BCPii
- **z/OS V1.11 Enhancements** 
	- Capacity Provisioning CIM provider already pre-registered in CIM repository shipped with V1.11
		- Eliminates customization steps

© 2009-2011 IBM Corporation

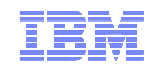

#### OA24945: z/OS BCPii Exploitation

- **Alternate communication path** to the hardware
	- Can replace SNMP (IP-based) communication
- **Exploits new z/OS component** Basic Control Program internal interface (BCPii)
	- SCLP based communication through Hypervisor
- New address space in z/OS (HWIBCPII) – started automatically after IPL
- Requires also Common Event Adapter (CEA) address space in full function mode

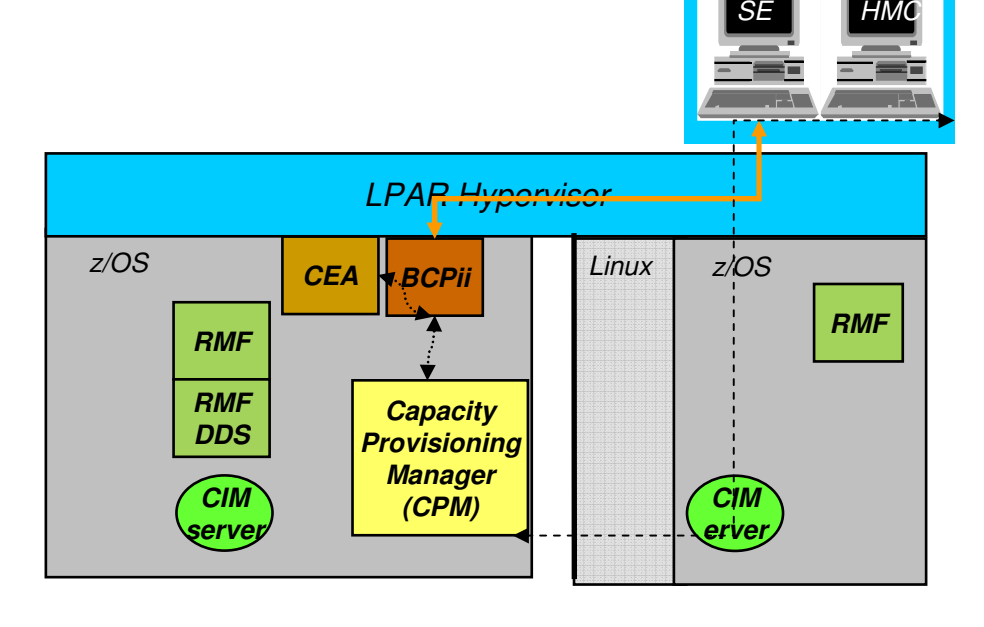

System z API (SNMP/IP)

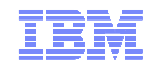

#### Logical Processor Scope Definition in Policy

- Definition on same level as maximum provisioning scope
	- No "tight" management of logical processors.
		- LCPs configured on- or offline only when required to absorb physical capacity or toallow for deactivation
		- Use HiperDispatch or IRD Vary CPU management to optimize logical to physical ratio
		- Can only be used with shared LPARs

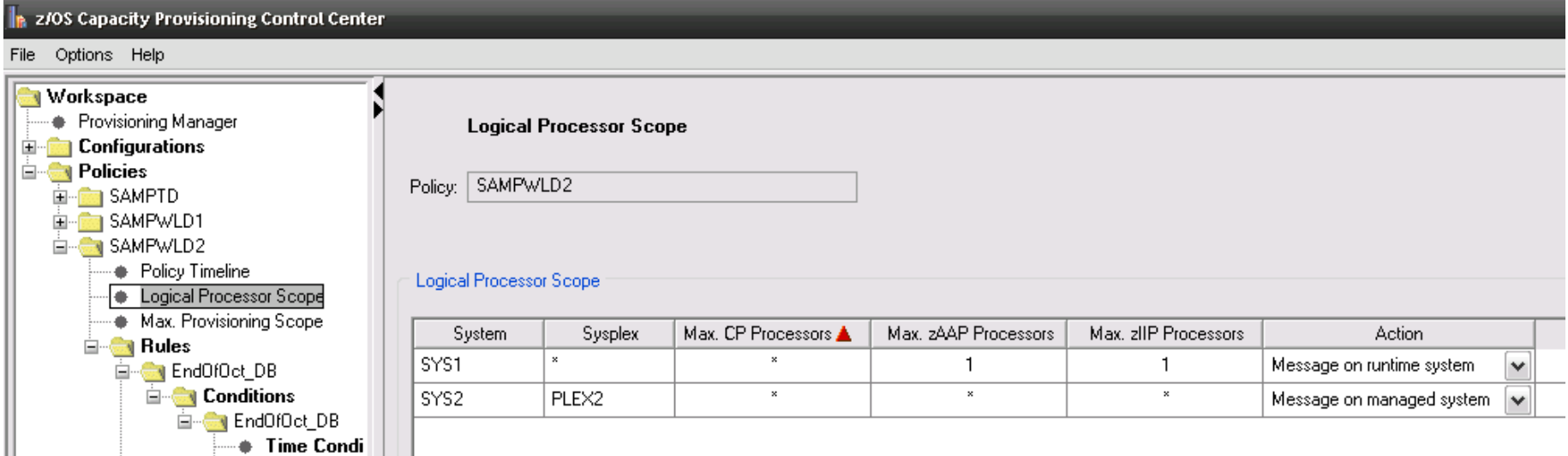

#### Agenda

- Capacity Provisioning Overview
- Capacity Provisioning to simplify management of temporary capacity
	- –Processing Modes
	- CPM Configuration
	- Reports, Logs, Audit Trails
	- Updates and future enhancements
	- Documentation
- **Implementation Steps**

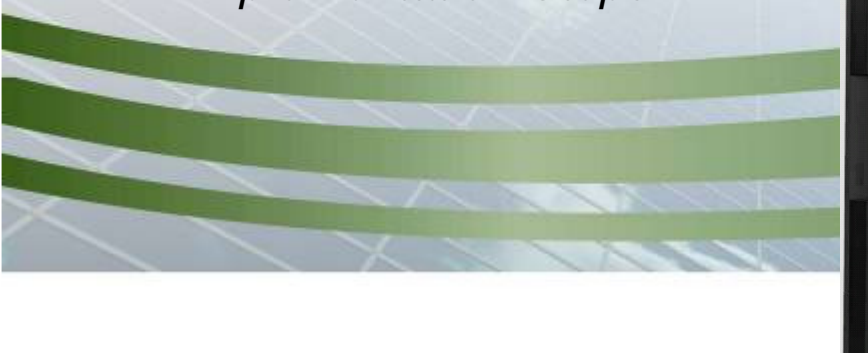

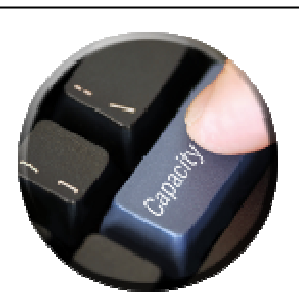

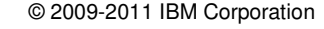

#### **Documentation**

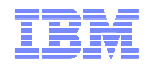

- For more information contact: <u>IBMCPM@de.ibm.com</u>
- Website under the WLM homepage http://www.ibm.com/servers/eserver/zseries/zos/wlm/cp
- z/OS MVS Capacity Provisioning User's Guide, SC33-8299, at http://publibz.boulder.ibm.com/epubs/pdf/iea2u130.pdf
- IBM DEMOzone Demonstration of Capacity Provisioning http://www.demos.ibm.com/servers/Demo/IBM\_Demo\_IBM\_z\_OS\_Capacity\_Provisioning-Jan09.html
- ITSO Redbook:

# System z10 Enterprise Class Capacity on Demand, SG24-7504

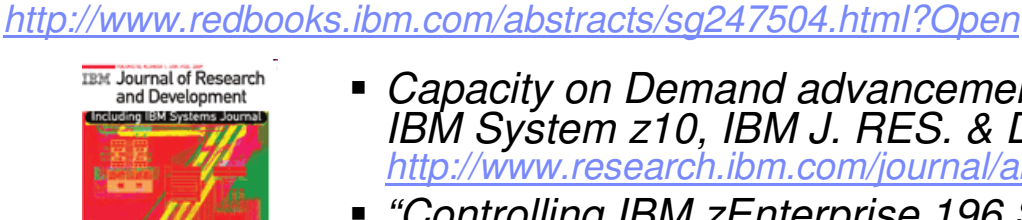

- *Capacity on Demand advancements on the*<br>IBM System z10, IBM J. RES. & DEV. VOL. 53 NO. 1 PAPER 15 2009 http://www.research.ibm.com/journal/abstracts/rd/531/axnix.html
- © 2009-2011 IBM Corporation "Controlling IBM zEnterprise 196 Static Power Save Mode via MVS Capacity Provisioning Manager (CPM)"http://www.ibm.com/support/techdocs/atsmastr.nsf/WebIndex/WP101869

#### Agenda

- Capacity Provisioning Overview
- Capacity Provisioning to simplify management of temporary capacity
	- –Processing Modes
	- CPM Configuration
	- Reports, Logs, Audit Trails
	- Updates and future enhancements
	- Documentation
- Implementation Steps

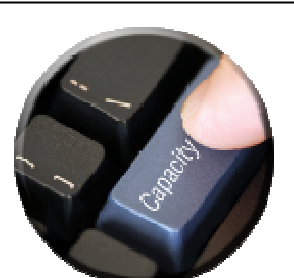

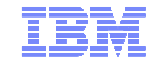

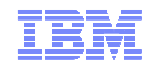

#### Suggested Implementation Sequence (1)

- 1. Verify pre-requisite software (Monitoring component, Java) and recommended service
	- See backup section
- 2. Set up z/OS RMF, including Distributed Data Server
	- $\textcolor{red}{\bullet}$  In most installations this will already be done
- 3. Set up z/OS CIM
	- Follow <u>z/OS Common Information Model User's Guide</u>
		- Include "Appendix F. Connecting the RMF CIM providers to the RMF Distributed Data Server (DDS)"
		- No need to include "Cluster / Couple Dataset / JES2-JES3Jobs Provider Setup"
		- On z/OS V1.12 and above CFZSEC in SYS1.PARMLIB provides sample security setup
- ٠ When using z/OSMF then z/OSMF may be configured at this point

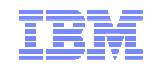

#### Suggested Implementation Sequence (2)

- 4. Set up z/OS Capacity Provisioning
	- Follow <u>z/OS MVS Capacity Provisioning User's Guide</u>, <mark>chapter 3</mark> On z/OS R10 and above decide whether to use BCPii (recommended), or **SNMP**

If BCPii is chosen,

-Verify PSP bucket and required microcode levels

-set up Common Event Adapter in full function mode, and the HWIBCPii address space.

For both BCPii and SNMP some definitions are required at Support Element/HMC.

- 5. Verify Capacity Provisioning function
	- Some CPM "PARM" settings simplify testing
		- Accelerate via reduced time duration
		- Provisioning suggestions in relatively uncinstrained environment
	- Enable logging
	- **Enable tracing, if problems are encountered**

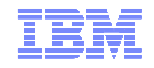

#### Customization Overview for BCPii (z/OS)

- z/OS "Common Event Adapter" (CEA) address space must be set up to run in full function mode
	- See z/OS R10 "Planning for Installation"
- z/OS "BCP internal interface" (BCPii) must be set up
	- See z/OS R10 "OSMVS Programming: Callable Services for High-Level Languages" for details
- **Security definitions must be made** 
	- BCPii needs be allowed to communicate with local SE
	- Allow Capacity Provisioning manager READ access to security profiles in SERVAUTH class
		- CEA.CONNECT
		- CEA.SUBSCRIBE.ENF\_0068\*
	- READ access to ESM profiles HWI.APPLNAME.HWISERV in FACILITY class
	- For each managed CPC
		- CONTROL access to ESM profile HWI.TARGET.net ID.NAU in FACILITY class
		- READ access to ESM profile HWI.CAPREC.*net ID.NAU.\** in FACILITY class

## Customization Overview for BCPii (Support Element)

- On SE of all managed and the local CPC:
- $\blacksquare$  Define community name as specified in ESM profile
- $\blacksquare$  Allow for local host only
	- Address 127.0.0.1,
	- network mask 255.255.255.255
- $\blacksquare$ Check "Enable SNMP API"
- $\blacksquare$ Check "Allow capacity change API requests"

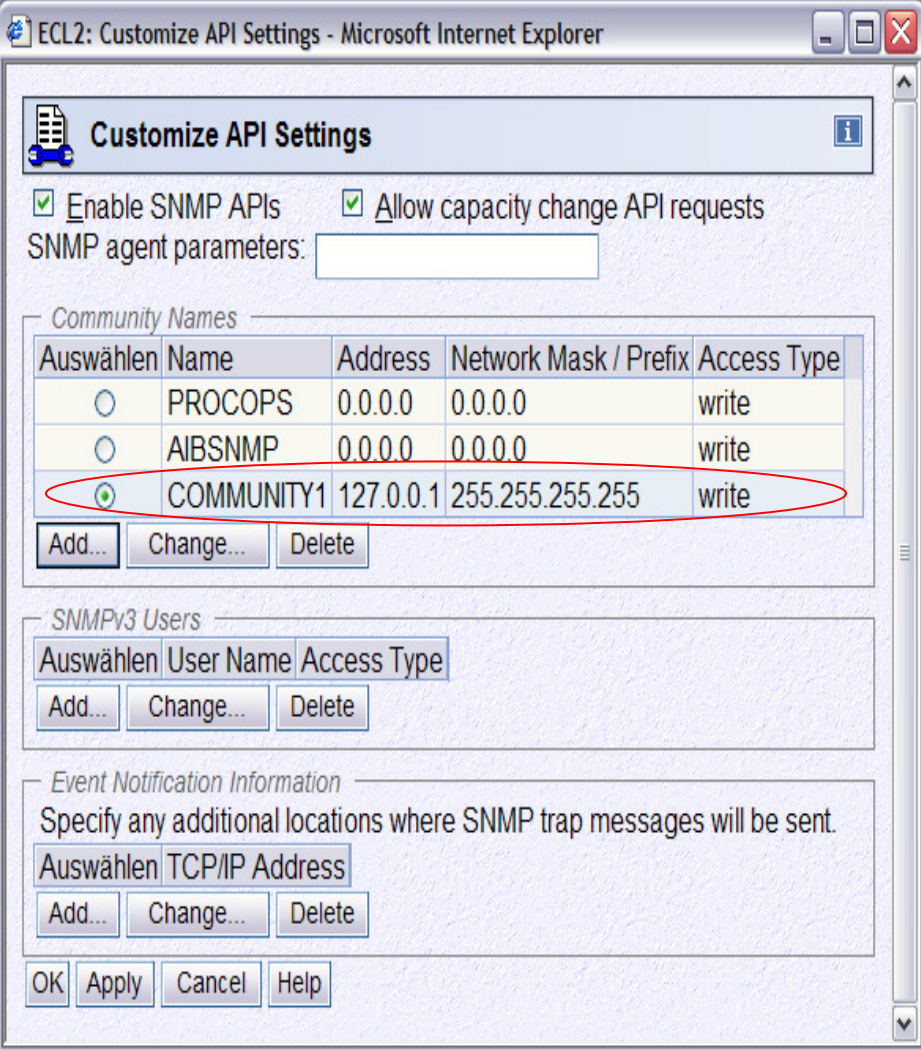

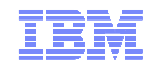

#### Activation of BCPii in Capacity Provisioning

- $\blacksquare$ In the <hlq>.<domain>.PARM(PARM) change:
	- Topology.Protocol = INTERNAL
- $\blacksquare$  All runtime systems must be using z/OS R10 with OA24945, or higher
- $\blacksquare$  The following SNMP-specific key may be removed:
	- Topology.Protocol = SNMP
	- Topology.Address = *HMC\_address*
	- Topology.Community = community\_name

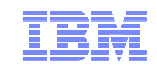

#### Overview on Observed Metrics

#### **CPC Metrics**

#### **LPAR/System Metrics**

- Per processor type
	- Shared physical utilization
	- Total logical processors
	- Total weights

32

– Physical processors

- WLM Service definition, policy, service classes Shared/dedicated
- $\blacksquare$  Initial capping
- Defined capacity
- *Capping*
- 4h Rolling Average
- Dispatchable units (InR Queue)
- IRD weight & vary CPU mgmt
- Per processor type
	- Online CPs, zAAPs, zIIPs
	- Reserved processors
	- LPAR weight
	- MVS utilization
	- LPAR utilization

# **Service Class Period Metrics**

- Local PI
- Sysplex PI
- %Capped
- Delays

**RMF**

**RMFDDS**

**CIMserver**

- Per processor type
	- Processor delays

**Capacity ProvisioningManager(CPM)**

– TCB, SRB

#### **Support Element**

- H/W model
- *Spare processors*
- *Installed OOCoD* records
- Current S/W model
- *Current number of* processors
- Power save (z196)
- For OOCoD record
	- Activation limits, validity, current activation level
- Event subscriptions
	- Capacity.
	- accounting change
	- Command completions

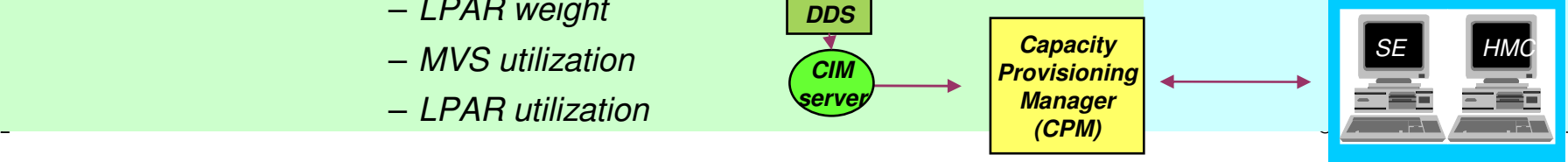

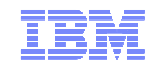

#### Workload Analysis and Planning

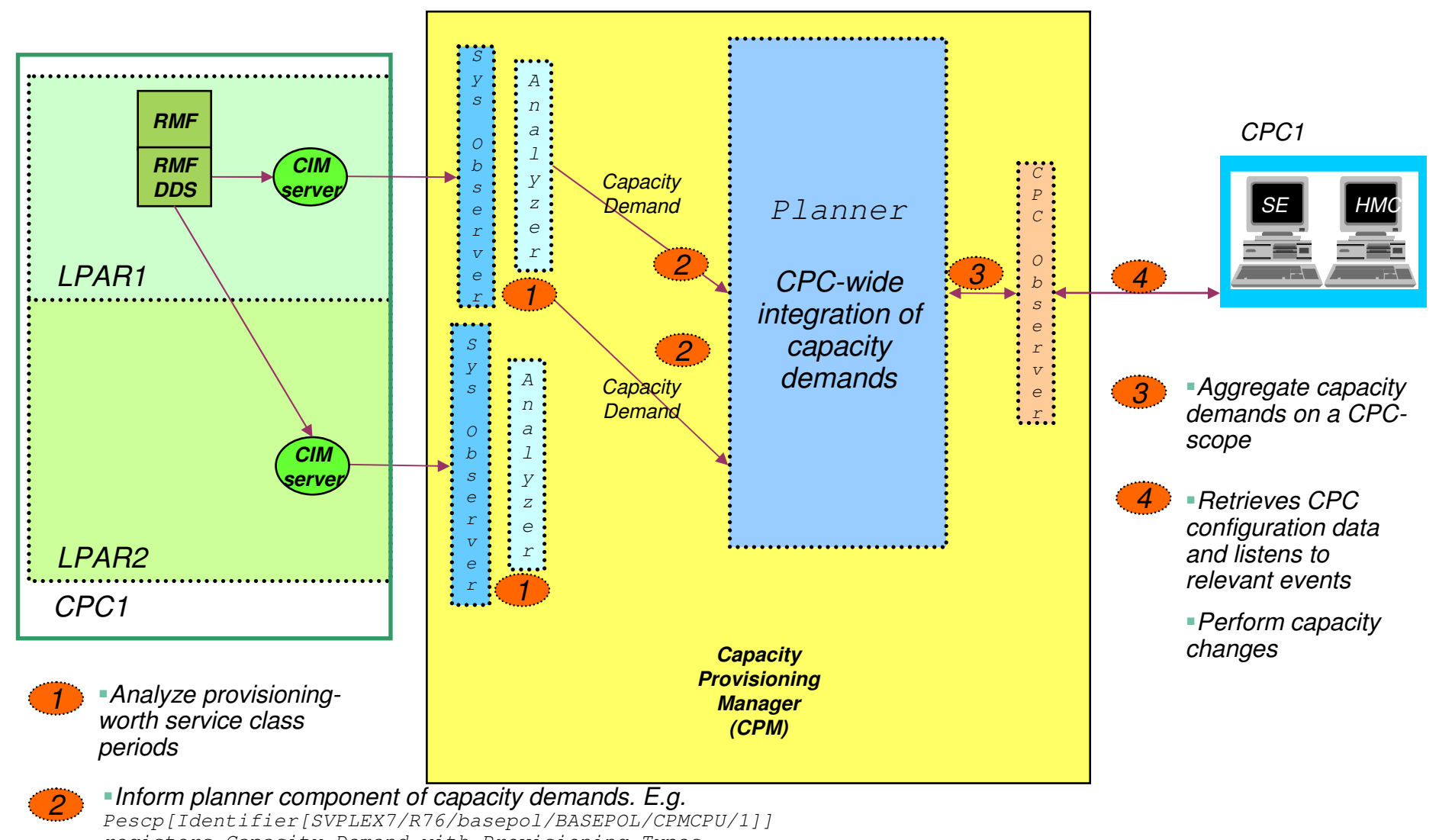

registers Capacity Demand with Provisioning Types[SpeedStep] and State CapacityDemandState.ACTIVE

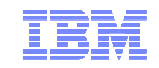

#### Capacity Provisioning Policy Instanceswith Workstation Capacity Provisioning Control Center

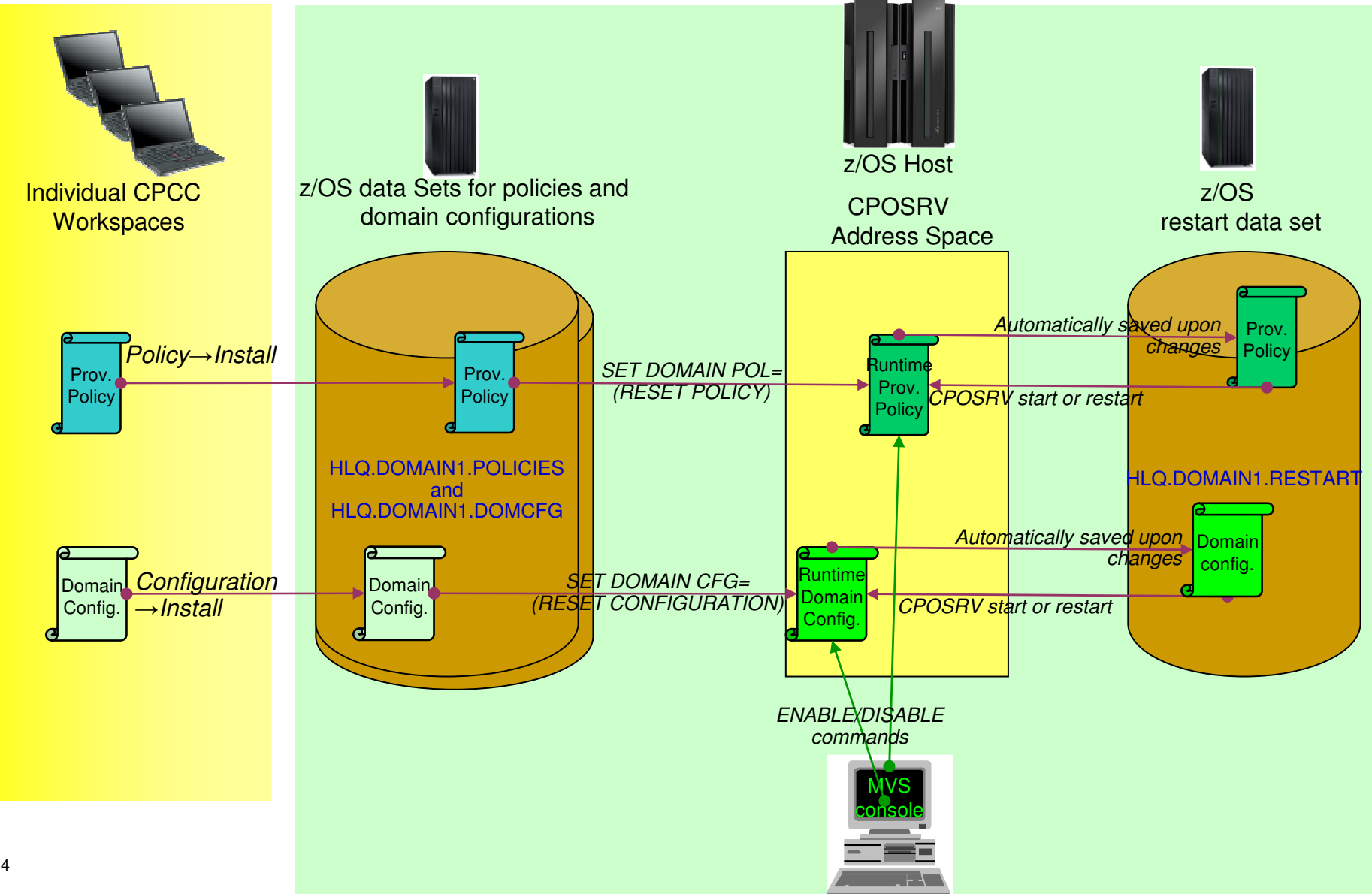

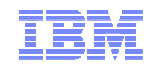

#### Other relevant enhancements in service stream

#### $\blacksquare$ OA29173 – **Faster reaction times**

- The smallest (de)provisioning duration that may be specified in the policy workload condition was reduced from 5 to 1 min
- Requires adequate monitoring setup, e.g. MINTIME

#### $\blacksquare$ OA31072 + OA31059 (CIM)

- **Performance enhancements** especially when monitoring many systems in a domain
	- If CPM is already set up the changes need to be reflected to productive members:
		- □ CPM region size SYS1.SAMPLIB(CPOSERV) $) \longrightarrow \text{proclib}(\text{CPOSERV})$
		- JVM maximum heap size /usr/lpp/cpo/samples/env<sup>→</sup> <hlq>.<domain>.PARM(ENV)
	- • New option to minimize overflow of specialty-processor eligible work to general purpose processors
		- □ Only use when required
		- Set SystemObservation.PollingSpreadLimit to value > 0. 50 is good value to begin with

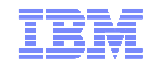

Other relevant enhancements in service stream

- $\blacksquare$  **RMF / CIM APAR - II14385 + OA31118**
	- **z/OS V1.10 and above**
	- Beginning with z/OS V1.10 the CIM Monitoring providers can automatically locate an active RMF Distributed Data Server (DDS)in the Sysplex. When the DDS gets restarted on different systemsthrough RMF DDS management, the CIM monitoring providers can connect to an active DDS without additional configuration.
	- Optionally, passticket authentication may be used between CIM RMF provider and DDS instead of HTT\_NOAUTH.

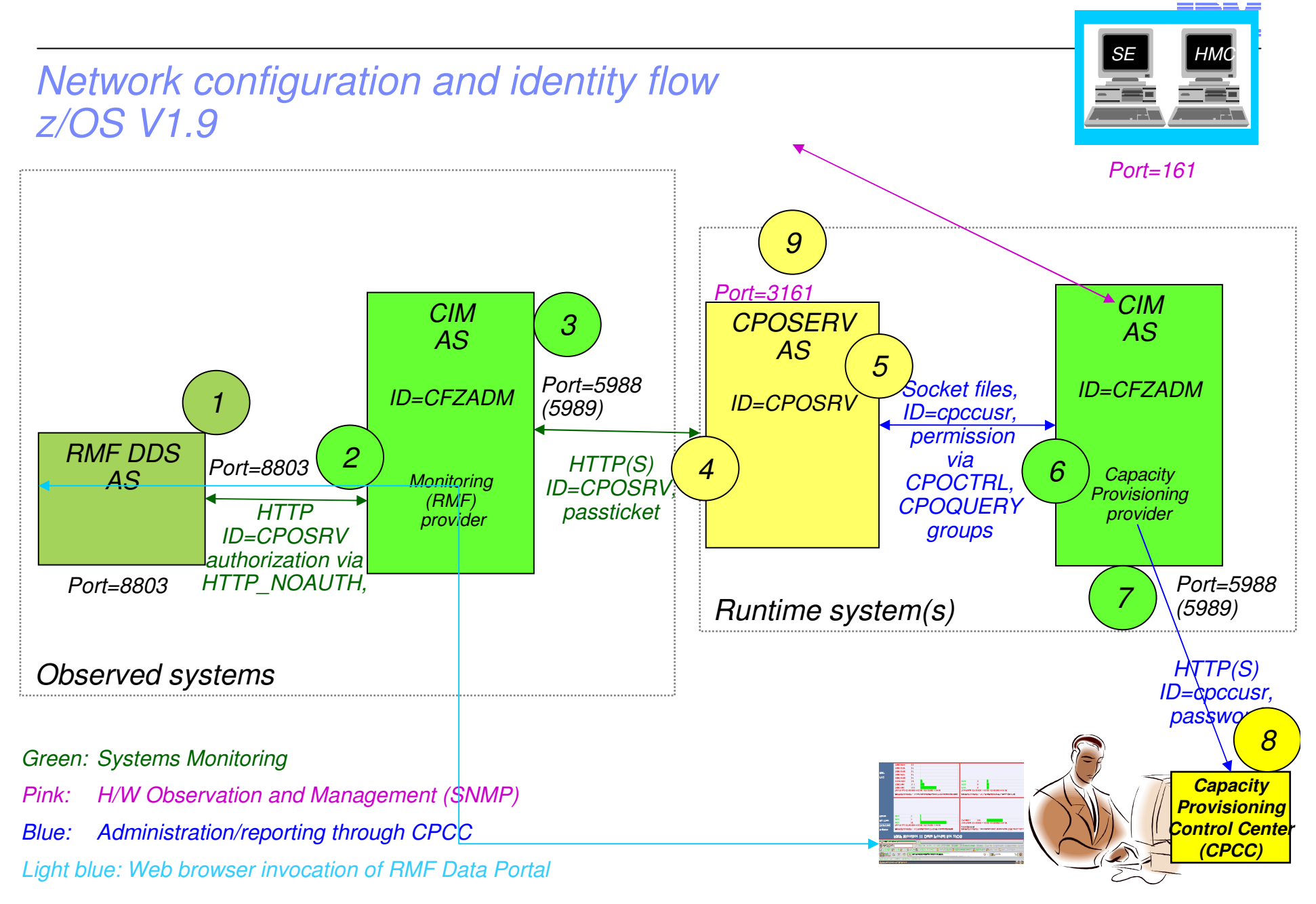

© 2009-2011 IBM Corporation

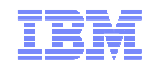

#### Networking Configuration Controls – z/OS V1.9

- 1
- GPMSRVxx: HTTP\_PORT(), HTTP\_NOAUTH()
- 2
- cimserver.env: RMF\_CIM\_HOST, RMF\_CIM\_PORT
- 37
- cimserver.conf: httpPortModify via cimconfig command or MODIFY console command
- Host address and port in CPM domain configuration
- 5

4

- CPM PARM member: CIM.ReadGroup, CIM.ModifyGroup
- /etc/cpoprovider.properties
- 8

6

Host address and port in CPCC "Provisioning Manager" panel

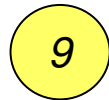

CPM PARM member: Topology.Address, Topology.Community

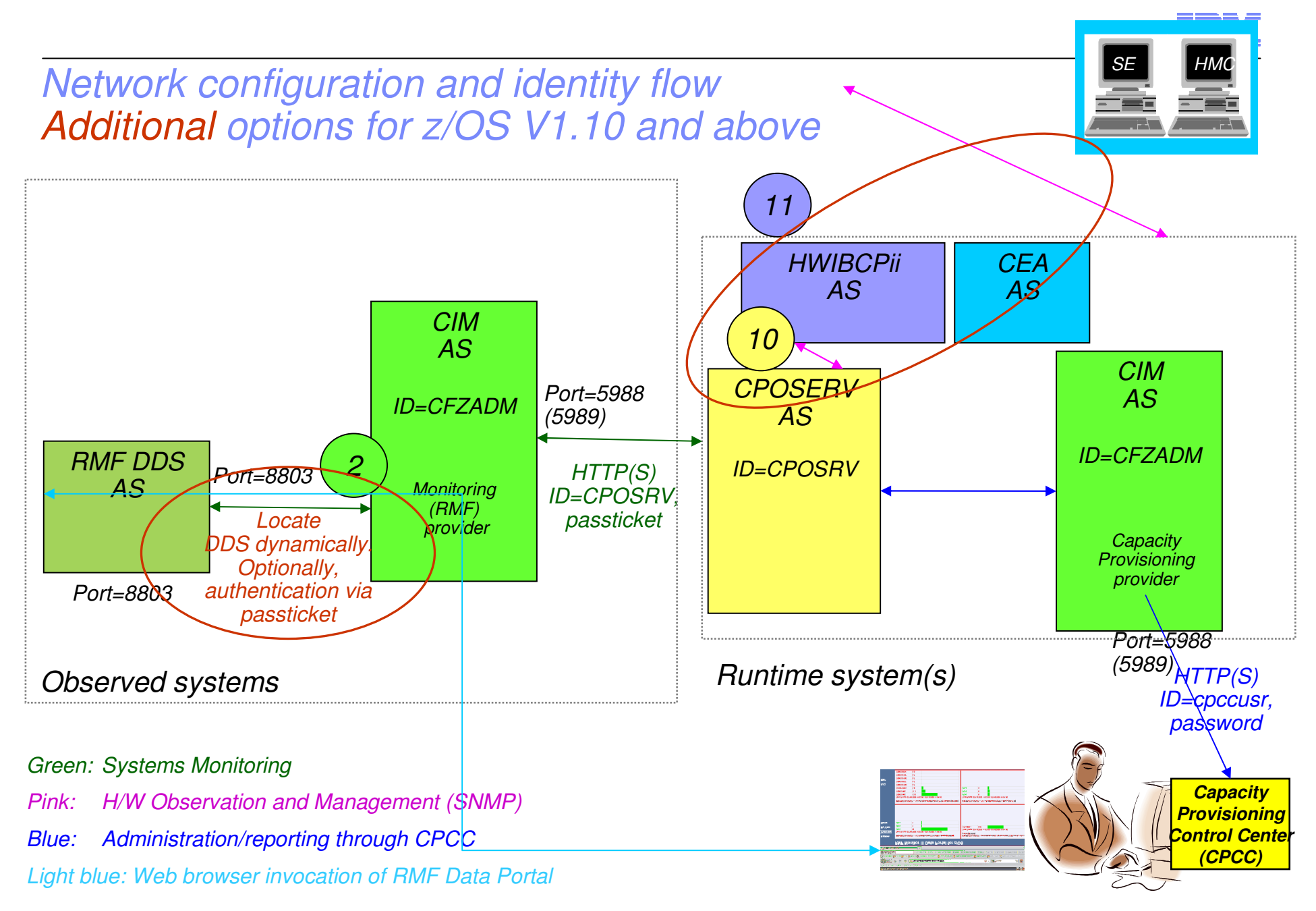

© 2009-2011 IBM Corporation

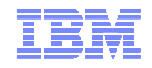

#### Networking Configuration Controls Additional options for z/OS V1.10 and above

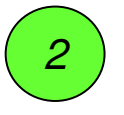

 cimserver.env: RMF\_CIM\_HOST, RMF\_CIM\_PORT no longer required.

GPMSRVxx: HTTP\_NOAUTH() no longer required. Use security profile GPMSERVE in PTKTDATA class and others to allow for passticket generation.

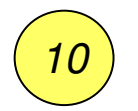

CPM PARM member: Topology.Protocol = INTERNAL specifies that BCPii is to be used

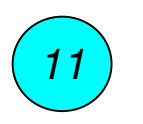

 Security profile HWI.TARGET.net id.name in the FACILITY class. APPLDATA defines community name to be used.

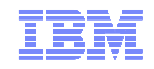

#### Interaction with Manual Activations

- Capacity Provisioning tolerates "manual" capacity changes
	- –Initiated at HMC/SE, through CPM, or through other automation products (Tivoli System Automation, GDPS)
	- –CBU activations are "mostly" ignored
		- CBU can be activated concurrently
		- If OOCoD resources are required to complete "Force" mode CBU activations then CPM prompts to release CBU resources (CPO3034W)
	- On/Off CoD: Only one OOCoD record may be active at a time
		- Because CPM tries to honor concurrent manual actions, such activations reduce the capacity navigation scope of CPM.
		- Messages inform about effects. E.g.
			- CPO4121I Some temporary resources were already active when starting managing the CPC ECL2. Only resources exceeding 2 CP, capacity level 0, 0 zAAP and 0 zIIP will be managed by the Provisioning Manager
			- CPO4101W Manual intervention detected for CPC H87. Continue managing model 404 (0/0) with 4 zAAPs and 0 zIIPs
			- □ CPO4105I A change of the manually activated resources has been detected for CPC H05. All resources of the defined On/Off CoD record are now managed by the Provisioning Manager

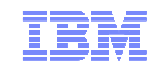

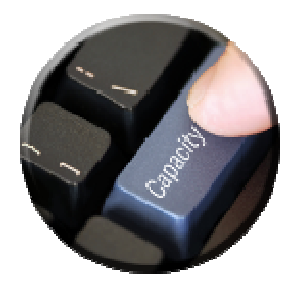

# **Backup**

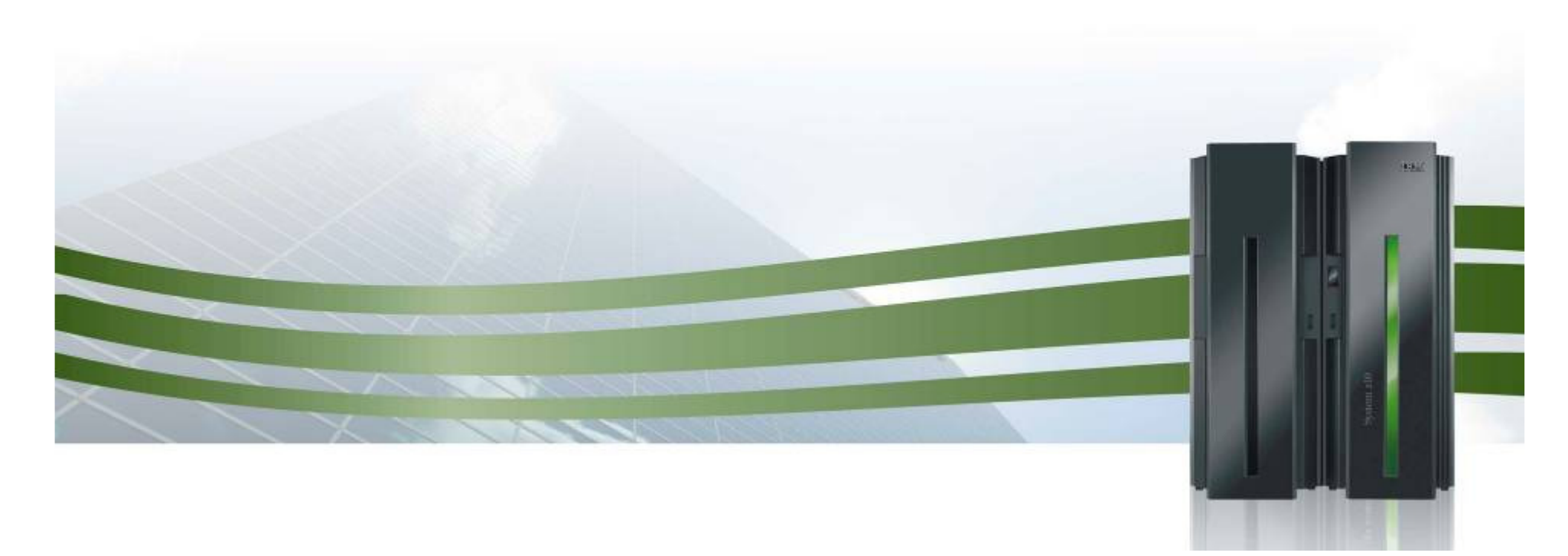

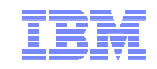

## Recommended Service for Capacity Provisioning

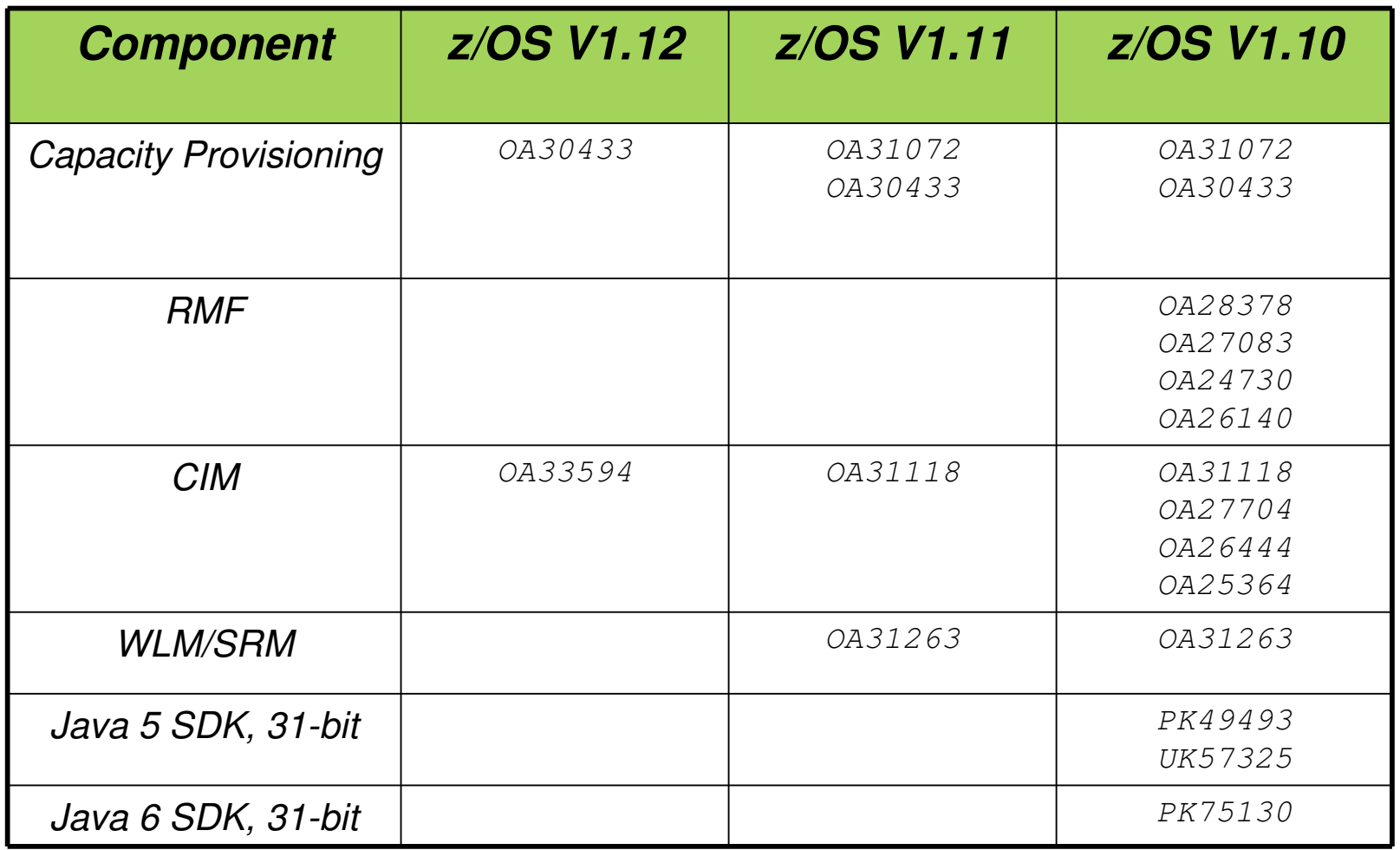

#### Capacity Provisioning Service Data

- Capacity Provisioning is z/OS BCP FMID
	- z/OS V1.12: HPV7770 z/OS V1.11: HPV7760 z/OS V1.10: HPV7750z/OS V1.9: HPV7740
- Component ID (COMPID): 5752SCCAP
- **Required service (all components, not just Capacity Provisioning) is** identified via functional PSP bucket
	- Use "CAPPROV/K" keyword to search
- Capacity Provisioning APARs that include a new level of the Capacity Provisioning Control Center (CPCC) specify a ++HOLD REASON(DOWNLD) action

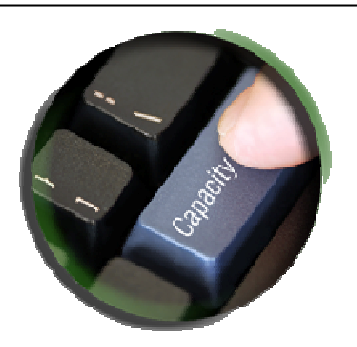

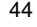

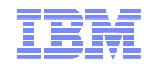

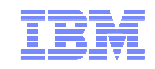

#### How to obtain a Functional PSP Bucket

■ Go to <u>http://techsupport.services.ibm.com/390/psp\_main.html</u>

#### Preventive Service Planning buckets

for mainframe operating environments

- Select Type=Function
- Select Category=CAPPROV

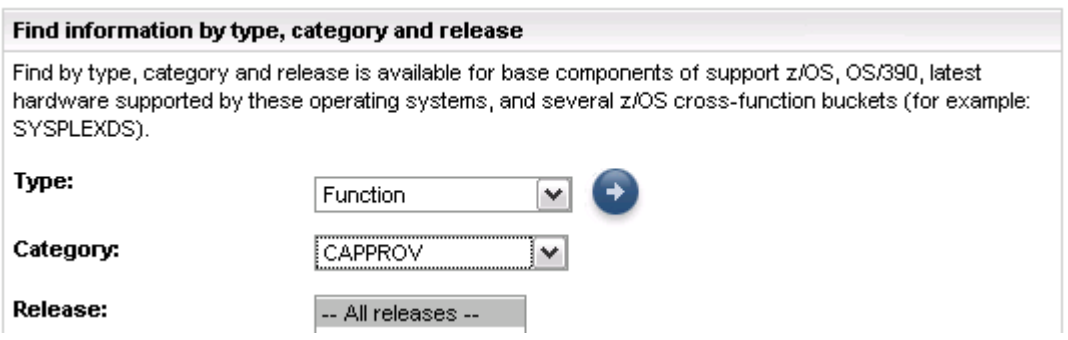

Alternatively, search for APARs containing CAPPROV/K